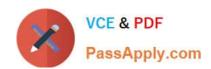

# C1000-056<sup>Q&As</sup>

IBM App Connect Enterprise V11 Solution Development

## Pass IBM C1000-056 Exam with 100% Guarantee

Free Download Real Questions & Answers PDF and VCE file from:

https://www.passapply.com/c1000-056.html

100% Passing Guarantee 100% Money Back Assurance

Following Questions and Answers are all new published by IBM Official Exam Center

- Instant Download After Purchase
- 100% Money Back Guarantee
- 365 Days Free Update
- 800,000+ Satisfied Customers

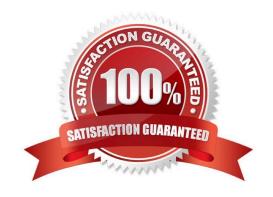

# https://www.passapply.com/c1000-056.html

2024 Latest passapply C1000-056 PDF and VCE dumps Download

### **QUESTION 1**

What is the purpose of the mqsicreateworkdir command?

- A. It allows the creation of a new integration flow work directory
- B. It allows the creation of a new integration node work directory
- C. It allows the creation of a new integration server work directory
- D. It allows the creation of a new integration switch server work directory

Correct Answer: C

Purpose You use the mqsicreateworkdir command to create a new directory to be used as an integration server\\'s work directory. https://www.ibm.com/support/knowledgecenter/en/SSTTDS\_11.0.0/com.ibm.etools.mft.doc/create workdircmd\_.htm

### **QUESTION 2**

How can static library LIB1 be converted into a shared library without breaking references?

- A. Use the shared library conversion tool from the Integration Toolkit
- B. Highlight the static library, open convert wizard create a new shared library selecting the resolve references checkbox which will update all applications, libraries, and independent resources that referenced LIB1.
- C. Create a new shared library named TMP1, move all assets from static library, rename the static library, and rename shared library LIB1.
- D. Export static library LIB1 as a shared library, import new shared library into the workspace replacing static library with new shared LIB1.

Correct Answer: D

## **QUESTION 3**

In order to comply with port binding in 12-Factor App, how many integration servers should exist per container?

- A. 3
- B. 2
- C. 1
- D. Unlimited

Correct Answer: C

## https://www.passapply.com/c1000-056.html

2024 Latest passapply C1000-056 PDF and VCE dumps Download

## **QUESTION 4**

When splitting message flow processing between different integration servers how do the flows communicate?

- A. Using a switch server and connectivity agents
- B. Using switch addresses and node configuration
- C. Using a connectivity server and switch agents
- D. Using node addresses and node configuration

Correct Answer: A

If you are splitting processing between different integration servers, or between IBM App Connect Enterprise and IBM App Connect on IBM Cloud, your flows communicate by using a Switch server and connectivity agents. https://www.ibm.com/support/knowledgecenter/SSTTDS\_11.0.0/com.ibm.etools.mft.doc/cl23141\_.htm

## **QUESTION 5**

### **DRAG DROP**

What is the correct order of steps to create an Integration Service from scratch?

Select and Place:

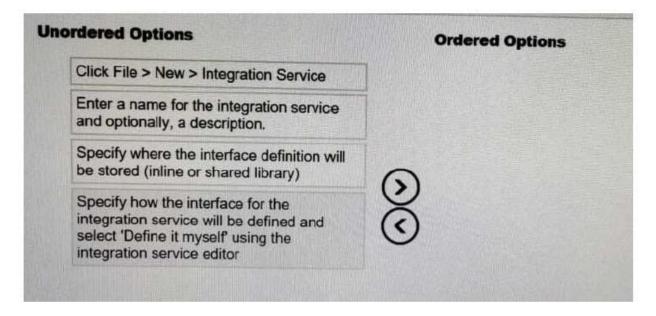

Correct Answer:

## https://www.passapply.com/c1000-056.html 2024 Latest passapply C1000-056 PDF and VCE dumps Download

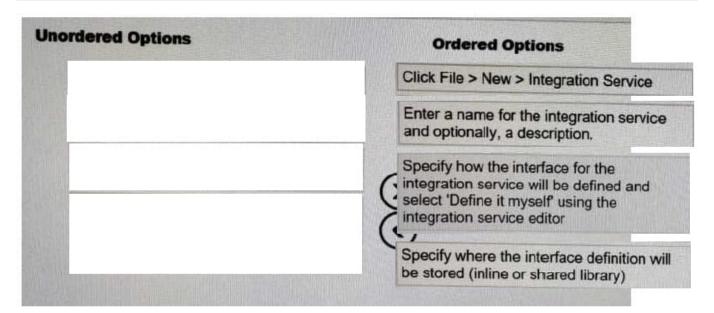

To create an integration service by defining a new interface, complete the following steps: Procedure

- Open the New Integration Service wizard by using one of the following methods:
- Click File > New > Integration Service.
- . In the Application Development view, click New > Start by creating an integration service.
- Right-click the white space of the Application Development view then click New > Integration Service.
- Enter a name for the integration service, and optionally a description.
- To specify how you want to define the interface for your integration service, select Define it myself
  using the integration service editor.
- . Specify where you want to store your interface definition.
- If the definition will be used by this integration service only, store the definition in the integration service project.
- · If the definition might be used by multiple integration services, store the definition in a shared library.

C1000-056 PDF Dumps

C1000-056 Exam Questions

C1000-056 Braindumps